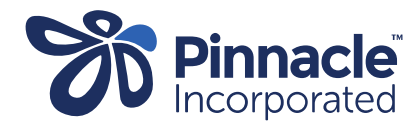

## ONE POINT LESSON

## Advanced Forms – Installing an Advanced Form SSCETW

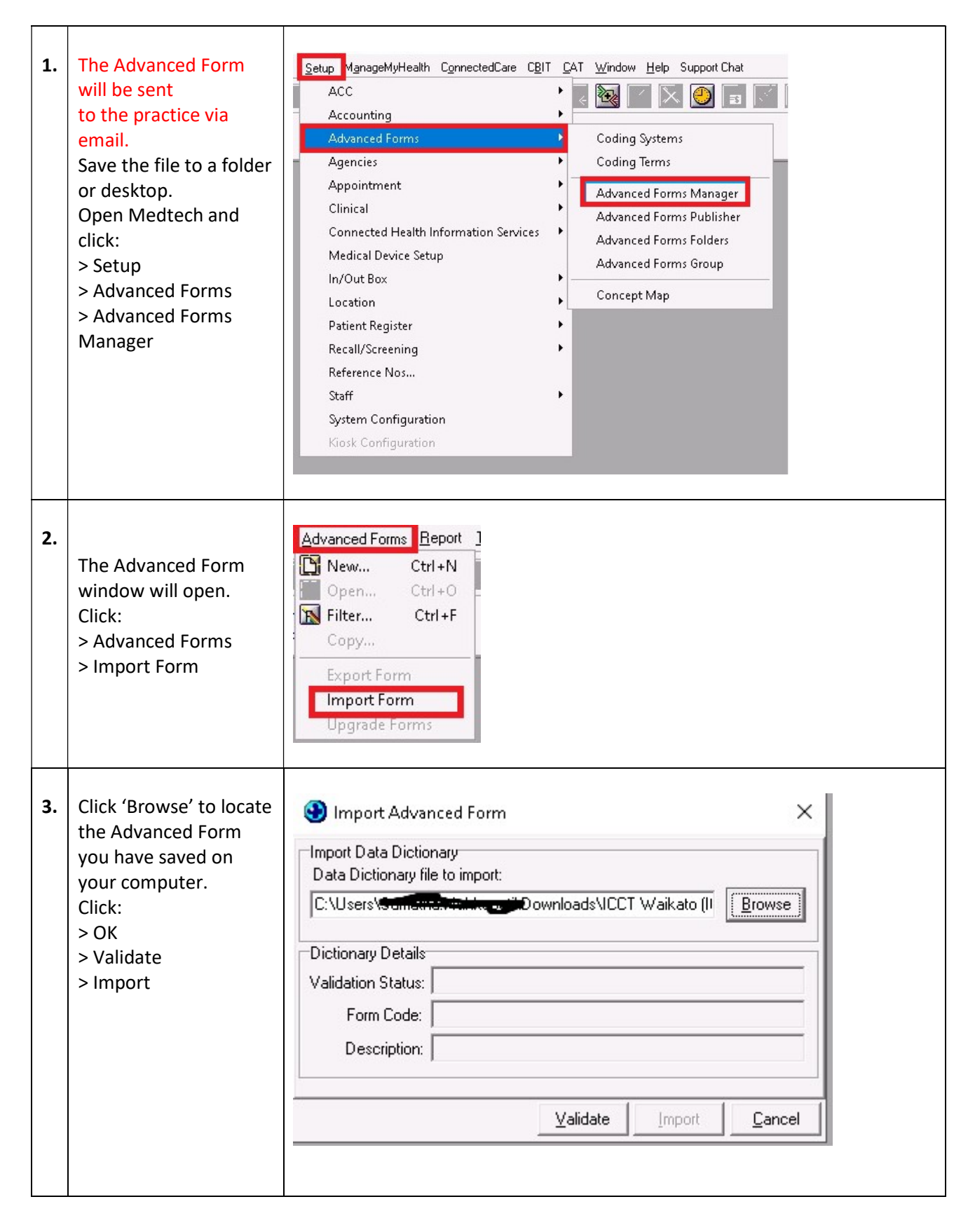

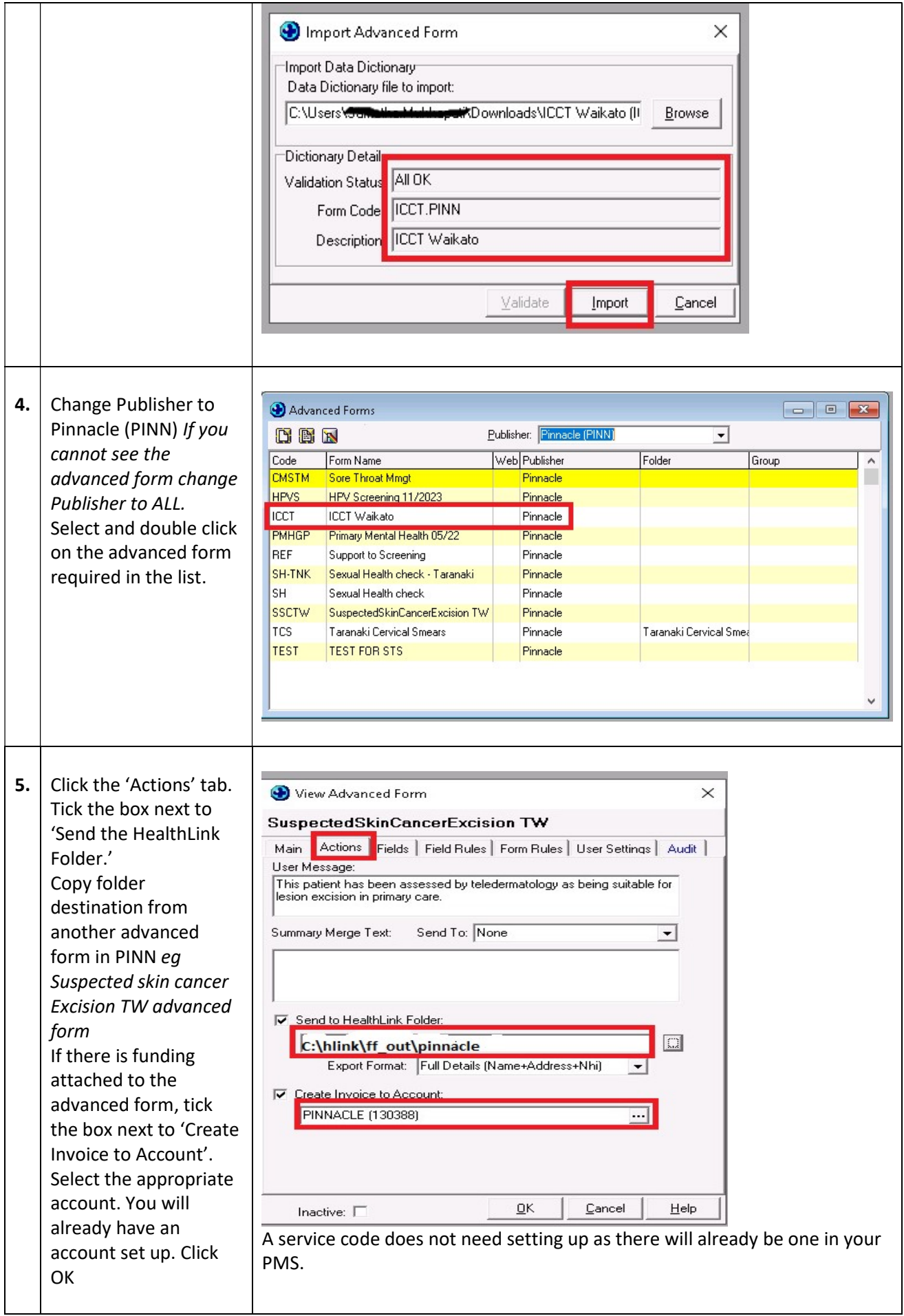